# **Duskul⾔語の説明**

Version 1.0.0 (2019.03.22) 荻原剛志

# 1. はじめに

Duskul は、プロジェクト演習用に設計された、極めて小規模な手続き型プログラミング言 語です。Pascal風の構文を持ち、再帰呼び出しが可能な手続きや関数(これらをサブルーチン と呼びます)を定義できますが、データ型は整数のみで、配列やポインタはありません。

# 2. 定数と宣言

# 2.1 識別子

変数、手続き、関数に付ける名前(識別子)は、英文字から始まり、英文字または数字の列 から成ります。大文字、小文字は区別します。

以下の語は予約語として役割が決まっており、変数名などに利用できません。

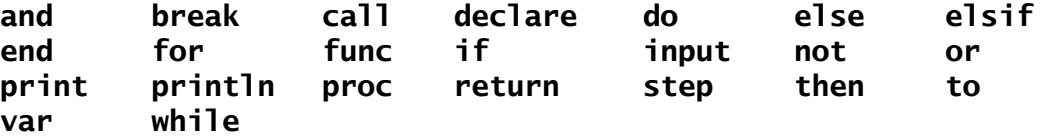

#### 2.2 定数と文字列

定数は数字の列で整数を表します。

文字列は複引用符(ダブルクォーテーション)で囲んで表現します。ただし、文字列は後述 のprint文、println文でしか利用できません。

文字列には空白および文字として表示できるASCII文字(0x20~0x7e)、およびUTF-8エン コーディングのUnicode文字を含むことができます。C言語のように、 '\' とその直後の1文字 で特別な意味を表します。

**\"** 複引用符 **\\** バックスラッシュ **\n** 改行文字 **\t** タブ文字

#### 2.3 変数宣言

変数はサブルーチンの外部で宣言する大域(グローバル)変数と、サブルーチンの内部で宣 言する局所(ローカル)変数があります。扱えるデータ型は整数だけなので、型を指定する必 要はありません。大域変数はプログラムの実行中はずっと存在していますが、局所変数はサブ ルーチンの実行中だけ存在します。

予約語の **var** に続けて変数名を記述します。複数個の変数を宣言する場合はカンマ '**,**' で区 切って並べるか、または **var** から始まる宣言を複数並べることもできます。局所変数は文列の 先頭で宣言します。入れ子になった文列で宣言した変数は、外側の局所変数、または大域変数 よりも優先します(C言語などと同じスコープ規則です)。

#### 2.4 サブルーチン定義

Duskulでは結果の値を返すサブルーチンを関数、値を返さないものを手続きと呼びます。 関数は予約語 func を、手続きは予約語 proc を先頭に記述し、名前を表す識別子、仮引数 列を続けます。仮引数列は()内に識別子をカンマで区切って列挙します。仮引数が必要ない場 合でも ( ) は記述します。その後に必要に応じて局所変数の宣言を記述し、後述する文を列挙 し、最後に予約語 end を置きます。関数の場合、必ず return文で値を返す必要があります。 関数の定義例を示します(図2-1)。

```
func factorial(n) 
     var val 
     if n < 2 then return 1 end 
    val = n * factorial(n - 1)
     return val 
end
```
#### 図2-1 関数の定義例 (階乗の計算)

## 2.5 プログラムと前方参照

Duskulのプログラムは、大域変数とサブルーチン、およびサブルーチンの前方参照宣言(下 記参照)からなります。大域変数、前方参照宣言は存在しなくても構いませんが、main という 名前の手続き、または関数は必ず定義する必要があります。サブルーチン main は任意個の仮 引数を持つことができますが、その値は常に0です。関数として値を返した場合、その値はシェ ルに対する終了ステータスとなります。

サブルーチンが互いに呼び出しあう場合など、サブルーチン本体の定義よりも先に名前と仮 引数の個数などを知りたいことがあります。その場合、サブルーチンの前方参照宣言を記述し ておくことができます。前方参照宣言は、予約語 declare の後に proc または func と名前、 仮引数列を記述します。図2-1の関数の例ならば次のように記述できます。

declare func factorial(n)

#### 図2-2 factorial関数の前方参照宣言

#### 2.6 記法

Duskulでは改行や字下げ(インデント)は意味を持ちません。これらは空白と同じです。

変数名、定数、予約語などのように空白で区切らないと意味が変わってしまう構文要素は適 切に空白または改行を置いて区別します。

区切り文字として空白(または改行)が置ける場所に、コメントを記述できます。コメント は連続する2つの "/"、つまり // から行末までです。コメントには日本語などの任意の文字を 含めることができます。文字列内にはコメントは記述できません。

# 3. 式

### 3.1 演算子

Duskulの式では、表3-1に示す二項演算子が利用できます。優先順位の高い順に記述します。 演算の順序は、( ) を使って明示的に指定することもできます。

論理演算子は引数(オペランド)を、0を偽、0以外を真として評価し、結果として 1 または 0 を返します。短絡評価は行いません。つまり、左側の引数の値を評価した段階で結果が決ま る場合でも、右側の引数の評価も行います(この点はC言語と異なります)。

比較演算子で「等しくない」を表す記号はC言語と異なりますので注意して下さい。

単項演算子は表3-2に示す3種類だけで、いずれも引数の左側に置きます。複数の単項演算子 を ( ) なしで連続して置くことはできません。

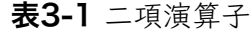

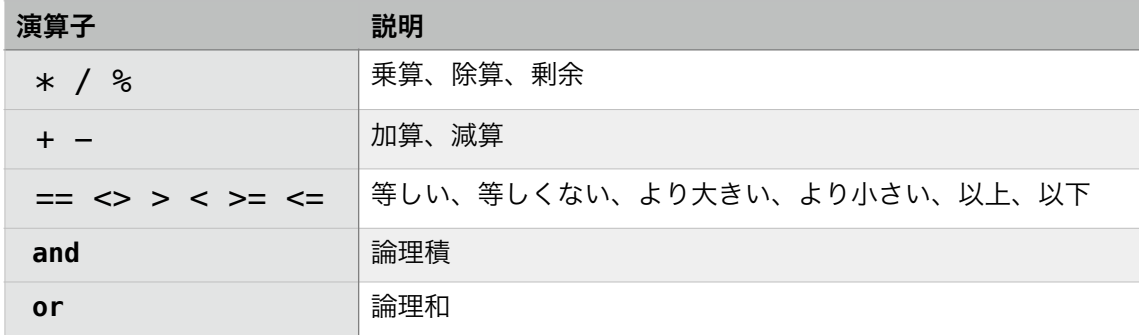

#### 表3-2 単項演算子

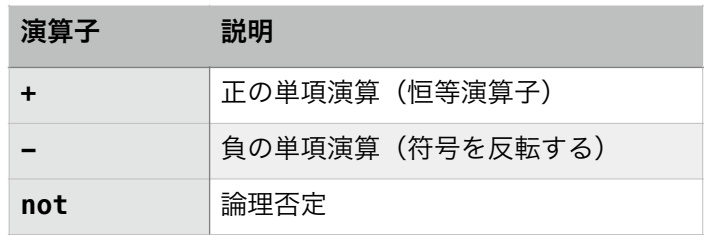

#### 3.2 式と値

定数、変数、( ) で括った式、または関数呼び出し(3.3を参照)は式です。これらの前に単 項演算子を置いたものも式です。さらに、2つの式に二項演算子を適用したものも式です。

Duskulはデータ型として整数だけを持ちます。制御構文の条件式では、0は偽、0以外は真と 評価します。

#### 3.3 関数呼び出し

式の中に関数呼び出しを記述できます。

関数呼び出しは、関数名に続いて ( ) の中に実引数として式を記述します。実引数は、関数 定義で示された仮引数と同じ個数だけ、カンマで区切って置きます(図2-1の例を参照)。引数 がない場合でも ( ) は必要です。

# 4. 文

4.1 代入文

大域変数、局所変数に式の値を代入できます。代入文自体は式ではありません。

変数 = 式

また、「+=」のような複合代入演算子は用意されていません。

## 4.2 CALL文

手続きを呼び出します。

call 手続き名 ( 式 , … )

引数が必要ない場合でも、()は記述する必要があります。

#### 4.3 IF文

条件によって実行する内容を変更します。次の形式は、式が真と評価された時に文列(0個 以上の文の連続)を実行します。

if 式 then 文列 end

次の形式は、式が真の時に文列1、偽の時に文列2を実行します。

### if 式 then 文列1 else 文列2 end

次の形式は、式1が真の時に文列1を実行、そうでなければ式2が真の時に文列2を実行、 そうでなければ式3が真の時に文列3を実行、そうでなければ文列4を実行します。elsifの節 はいくつあってもよく、最後の else節はなくても構いません。

if 式1 then 文列1 elsif 式2 then 文列2 elsif 式3 then 文列3 else 文列4 end

予約語は elsif です。「elseif」や「elif」ではありません。また、「else if」と記述すると、 if以降が別のif文と判断されます。

## 4.4 WHILE文

条件式が成立する間、文を実行し続けます。

まず式を評価し、偽であれば文列は実行しません。式が真なら文列を実行し、式が真である 間は式の評価と文列の実行を繰り返します。

#### 4.5 FOR文

指定した変数の値を次々に変化させながら、文を繰り返し実行します。

#### for 変数 = 式1 to 式2 step 式3 do 文列 end

変数に式1の値を代入して、文列を実行します。次に、変数の値に式3の値を加算し、その 値が式2を超えていなければ再び文列を実行します。その後、式3の加算、式2との比較、文 列の実行を繰り返します。式1、式2、式3は for文の実行直後に一度だけ評価され、繰り返 しの中で値は変化しません。

式3が定数 1 である場合は、stepと式3を省略して次の形式を使うことができます。

#### for 変数 = 式1 to 式2 do 文列 end

for文の終了条件は、stepの値(刻み幅)が正なら、変数の値が toの値よりも大きくなった 場合です。stepの値が負なら、変数の値が toの値よりも小さくなった場合に終了します。step の値が0の場合、文は一度も実行せずに終了します。

例えば、次の例は変数 x の値を 1, 2, 3, 4, 5 と変化させて文を実行します。

#### for  $x = 1$  to 5 do  $\overline{x}$  end

次のように指定すると、t の値は 0, 2, 4 となります。t = 6 の時は文は実行しません。

#### for  $t = 0$  to 5 step 2 do  $\dot{\mathcal{X}}$  end

次の指定では、e の値は 9, 6, 3 となり、e = 0 の時は文は実行しません。

#### for  $e = 9$  to 1 step  $-3$  do  $\overline{X}$  end

forの直後、変数の前に var を置くことができます。この場合、繰り返しを制御する変数は このfor文の内部でのみ利用できる局所変数となります。

for var  $i = 1$  to n do call  $f(i)$  end

# 4.6 BREAK文

while文、または for文の繰り返しの中で実行し、繰り返しを中断して抜け出します。

#### break

繰り返し文がネストしている場合、最も内側の繰り返しから抜け出します。また、breakは 文列の途中に記述することはできません。

## 4.7 RETURN文

サブルーチンの中で実行し、サブルーチンの実行を終了させて抜け出します。 関数では returnの次に返り値となる式を指定します。手続きでは式の指定はできません。

return 式

return

returnは文列の途中で記述することはできません。

# 4.8 PRINT文

式の値、および文字列を端末に表示します。

print( 式または文字列, … )

println( 式または文字列, … )

複数の式、または文字列を指定する場合はカンマで区切ります。出力される数字、文字列の 間に空白などは挿入されません。

printを指定すると、出力はシステムのバッファ内に書き出されるだけで、端末には表示され ません。printlnを指定すると、バッファ内の情報も含め、値を表示して改行します。引数を指 定しない println( ) という書き方は改行だけを行います。

図4-1の例は掛け算の九九の表を表示します。

```
proc main() 
    for var i = 1 to 9 do
        for var j = 1 to 9 do
              var m 
             m = i * i if m < 10 then print(" ") end 
              print(" ", m) 
         end 
         println() // 改行する
     end 
end
```
図4-1 九九の表を表示するプログラム

# 4.8 INPUT文

端末から値を読み込み、指定した変数に代入します。

input( 変数, … )

変数は1つ以上指定する必要があります。( ) 内に式は記述できませんので注意して下さい。

# 5. 実行

#### 5.1 コンパイル

ソースプログラム一式をダウンロードしたら、適当なディレクトリに展開します。 ソースファイルの中に makefile というファイルが存在しているはずです。このファイルにプ ログラムをコンパイルして実行形式を作る方法が記述されています。ターミナルでソースファイ ルの存在するディレクトリをカレントディレクトリにしてから、次のコマンドを入力します。

make

すると、自動的にコンパイル、リンクが行われて dusk という実行形式のファイルが生成さ れるはずです。

#### 5.2 実行とエラーメッセージ

この実行ファイル dusk のコマンドラインの引数として、dusk のソースファイル名を指定す ると、プログラムの構文解析と実行が行われます。

構文解析の結果、プログラムに誤りがあれば、行数とエラーの内容が簡単に表示されます。

\$ ./dusk sample.dus ERROR: 文が不正です [symbol ')'] Line#19: println(" $(A)$ ",  $a + b - c + -(100-d))$ )

この例は ')' が多すぎるためにエラーとなっています。 duskul のソースファイル名は任意で、拡張子にも決まりはありません。

# 6. 演習問題

- (1) 端末から正整数を1つ読み、それが素数かどうかを調べる Duskul のプログラムを作成し なさい。
- (2) 端末から2つの正整数を読み込み、それらの最小公倍数を表示する Duskul のプログラムを 作成しなさい。
- (3) 端末から正整数をいくつか読み込み、その最大値を出力する Duskul のプログラムを作成し なさい。ただし、データ列の終わりを表すために 0 を入力するものとする。
- (4) 端末から西暦年を表す整数を1つ読み、その年がうるう年かどうかを表示する Duskul のプ ログラムを作成しなさい。
- (5) 端末から 1~10の範囲の整数を1つ読み、その長さの辺を持つ四角形を表示 するDuskulプログラムを作成しなさい。表示は右図(この場合、入力は3) のようにしなさい。
- +---+ | | | | | |  $+ - - - +$
- (6) 引数として指定した文字数まで次のような「目盛り」を表示する手続きを作 成し、これを使う Duskul のプログラムを作成しなさい。引数は100以下の正 整数と仮定してよい。例は引数に 36 を指定した場合である。

----+----1----+----2----+----3----+-

- (7) 端末から読み込んだ正整数を表す、0 と 1 のみからなる2進数を書き出す手続きを作成し、 これを使う Duskul のプログラムを作成しなさい。
- (8) 端末から読み込んだ正整数から、元の10進数表記を左右逆にした数を生成して出力する Duskul のプログラムを作成しなさい。例えば、10032 を入力すると、23001 を出力する ようにする。
- (9) m人をn組に分ける方法が何通りあるか考えよう(m ≧ n とする)。この組み合わせの数を S(m, n) で表す。まず、S(m-1, n) がすでに分かっているとすると、最後の1人はn組のいず れかに入ることになる。また、S(m-1, n-1) が分かっているとすると、最後の1人を新しい 組にすることでn組めを作ることができる。また、正の数mについて、S(m, m) は1通り、 S(m, 1) も1通りしかない。S(m, 0) は0である。つまり、
	- $S(m, 0) = 0$

 $S(m, m) = S(m, 1) = 1$ 

 $S(m, n) = n * S(m-1, n) + S(m-1, n-1)$   $\qquad \qquad \pm i \leq m > n.$ 

2つの整数 m と n (ただし m ≧ n)を入力し、S(m, n) を計算するDuskulプログラムを 作成しなさい。